# BIND 9.7 DNSSEC for Humans

João Damas **ISC** 

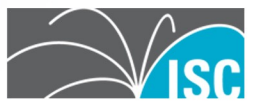

#### **Overview**

Why DNSSEC for Humans? BIND 9.7 Features Supporting ISC and BIND

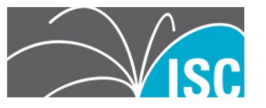

# **Why DNSSEC for Humans?**

An example of why we call this release "DNSSEC for Humans"

Take the pre-9.7 commands for creating a typical set of DNSSEC keys in BIND with NSEC:

ZSK: dnssec-keygen –a RSASHA1 –b 1024 –n ZONE example.com

KSK: dnssec-keygen –a RSASHA1 –b 2048 –f KSK –n ZONE example.com

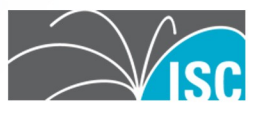

#### **And if you wanted NSEC 3....**

ZSK: dnssec-keygen –a NSEC3RSASHA1 –b 1024 –n ZONE example.com

KSK: dnssec-keygen -a NSEC3RSASHA1 -b 2048 –f KSK –n ZONE example.com

*Same required arguments, but now you have to remember how to spell NSEC3RSASHA1.*

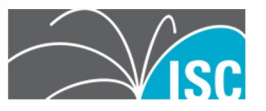

#### **In BIND 9.7**

• DNSSEC for Humans style: • For NSEC: ZSK: dnssec-keygen example.com KSK: dnssec-keygen –fk example.com • For NSEC3: ZSK: dnssec-keygen -3 example.com KSK: dnssec-keygen -3 –fk example.com

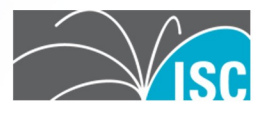

### **Smart signing**

#### The old way:

cat \*.key example.com > zone dnssec-signzone –o example.com –k <ksk> –f example.com.signed zone <zsk> The new way: dnssec-signzone –S example.com Keys are imported into the zone automatically NSEC/NSEC3 parameters are retained when a zone is re-signed

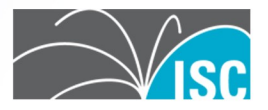

### **Fully Automatic Signing of Zones**

In BIND 9.7, named can import keys from a key directory and start signing.

The private key file format has been extended to contain key timing metadata, allowing the administrator to schedule when a key will be scheduled, published, and revoked.

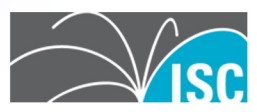

#### **Automated Trust Anchor Maintenance**

*RFC 5011, Automated Updates of DNS Security (DNSSEC) Trust Anchors*, documents a method for automated, authenticated, and authorized updating of DNSSEC "trust anchors".

The new managed-keys statement provides named with trusted keys which are automatically kept up to date using RFC 5011.

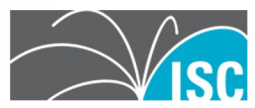

## **Simplified DDNS Configuration**

The update-policy zone option has been extended to add a local setting to enable Dynamic DNS for a zone. named will generate a TSIG session key at startup which will be used for these updates.

The nsupdate tool now has  $a - 1$  switch to tell it to sign updates using the generated session key and to send the update requests to the localhost.

The new ddns-confgen tool may be manually used to create a local authentication key and generate an example configuration for named.conf and the nsupdate syntax.

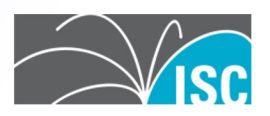

### **Improved and extended libdns library**

The BIND 9 DNS libraries are available for use with third-party (non-BIND) applications. BIND 9.7.0 introduces new libdns DNSSEC features including:

• DNS client API with support for DNSSEC and dynamic updates

• DNSSEC-awaregetaddrinfo()andgetnameinfo()

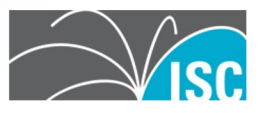

#### **Improved Ease of Use in PKCS#11**

• Public Key Cryptography Standard #11 (PKCS#11) defines a platform- independent API for the control of hardware security modules (HSMs) and cryptographic support devices.

• Updates in BIND 9.7: – README.pkcs11 updated – Added support for the AEP KeyPer HSM to existing support for the Sun SCA 6000 cryptographic acceleration board – Patch to OpenSSL provides two PKCS#11 engines sign-only

and crypto-accelerator

– New PKCS#11 tools for HSM operations: • pkcs11-keygen -- for generating RSA key pairs on the device • pkcs11-list -- for listing the PKCS#11 objects • pkcs11-destroy -- for destroying keys stored on the device

#### **How to Support ISC**

Companies and individuals can learn more about ISC and BIND, our support, consulting, and training services, at

#### **http://www.isc.org.**

As a non-profit open source software company, we rely upon donations and membership in our

forums and services to thrive. Thank you for your support.

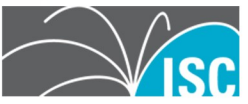